# МАТЕМАТИЧЕСКАЯ ВЕРТИКАЛЬ

## **ТЕОРИЯ ВЕРОЯТНОСТЕЙ И СТАТИСТИКА. 7 КЛАСС (2 ч./нед.)**

### **Урок 6. Столбиковые диаграммы**

*Материалы представляют собой примерный сценарий урока по теме «Столбиковые диаграммы». Учитель может на свое усмотрение использовать сценарий целиком или частично, используя его фрагменты наряду с собственными разработками и материалами учебника<sup>1</sup> . Авторы будут благодарны за замечания и предложения по структуре и содержанию сценариев.*

**Цель урока** – ознакомление учащихся с представлением информации на столбиковых диаграммах и развитие умений строить столбиковые диаграммы по имеющимся данным. Учащиеся должны понять, что диаграммы, в отличие таблиц, дают наглядное представление о соотношении величин, динамике процесса. Учащиеся должны научиться извлекать из уже построенных диаграмм информацию, и понимать какой информации на диаграмме нет.

#### **Чтение диаграмм**

Диаграммы используются для наглядного изображения и быстрого сопоставления данных. Одна из задач статистики – поиск способа наилучшим образом представить данные. Если важны точные значения, то лучше использовать таблицы. Если нужно наглядно сопоставить данные, то удобны диаграммы. Представление данных подходящим и правильным образом иногда позволяет заметить закономерности, которые не видны с первого взгляда.

Учащиеся к седьмому классу уже знакомы с диаграммами и их построением. В начале урока следует убедиться в том, что школьники имеют представление о простейших диаграммах: как принято вводить оси, что такое цена деления и т. п.

Как правило, столбиковая диаграммы используются, когда надо сопоставить данные.

**Пример 1**. На столбиковой диаграмме представлены данные о доле городского населения в некоторых странах мира в 2005 году. Страны на горизонтальной оси упорядочены по возрастанию общего населения страны.

1

<sup>1</sup> Математика 7-9 класс. Теория вероятностей и статистика / Ю. Н. Тюрин, А. А. Макаров, И. Р. Высоцкий, И. В. Ященко. – 3-е изд., стереотипное. – М.: МЦНМО: ОАО «Московские учебники», 2011. – 256 с.: ил.

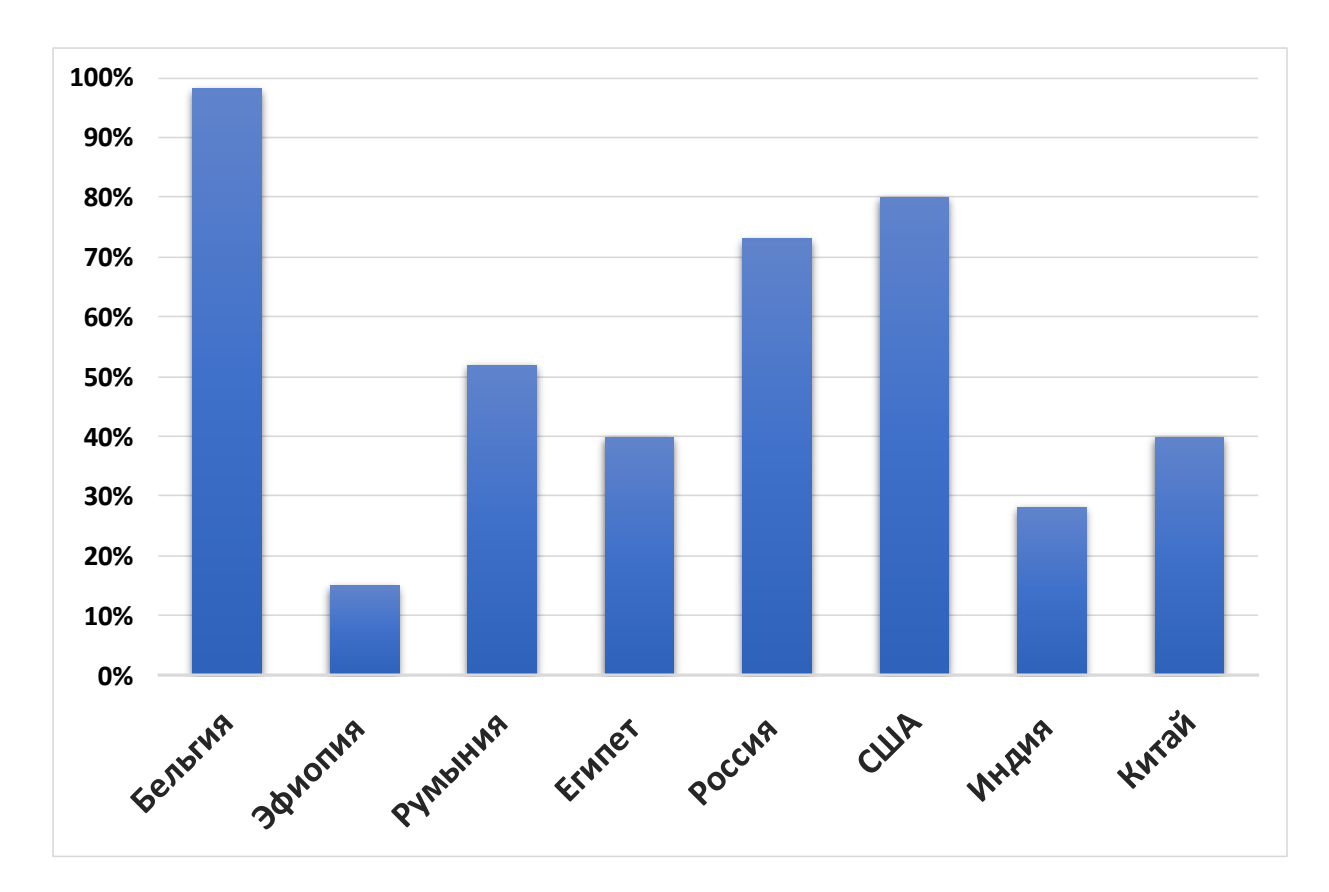

#### **Вопросы:**

В какой стране наибольшая (наименьшая) доля городского населения?

 Во сколько раз доля городского населения США превышает аналогичный показатель в Китае?

 В какой стране городское население составляет около половины всех граждан?

– Можно ли сказать, что в Египте и Китае численность городского населения одинакова? Можно ли по данной диаграмме сравнить численности городского населения этих стран?

 Можно ли сравнить численность городского населения России и США? А Румынии и Египта?

#### **Желательный результат обсуждения**

По диаграмме удобно находить минимальные и максимальные значения, сравнивать данные.

Обратите внимание учеников на то, что всегда нужно учитывать характер данных. На диаграмме приведены относительные данные – доли в процентах, об абсолютных значениях у нас сведений нет. Но поскольку страны упорядочены по численности населения, мы все же можем делать некоторые выводы.

*Из диаграммы ясно, что и в Китае, и в Египте доля городского населения составляет 40%. Но это не значит, что численности горожан равны. Тем не менее, зная, что в Китае проживает гораздо больше людей, чем в Египте,* 

*можно с уверенностью сказать, что в городах Китая проживает больше людей, чем в городах Египта.* 

*Сравнить численность городского населения России и США можно. В России общая численность населения ниже, и процент городского населения ниже, чем в США. Это дает нам возможность понять, что в Российских городах живет меньше людей, чем в городах США. А вот численность горожан Румынии и Египта сравнить на основе данных диаграммы не получится. В Румынии численность населения ниже, чем в Египте, а доля городского населения – выше. Для решения данного вопроса необходимо знать численность населения обеих стран.* 

*Предложите ученикам ответить на этот вопрос, сообщив им, 2005 году в Румынии проживало 22,3 млн.чел., а в Египте – 78,9 млн.чел..*

**Пример 2**. Предложите учащимся самостоятельно построить столбиковую диаграмму (с.31 №8а), после обсудите с классом пункты б)–е)

8. В таблице приведены данные о выработке электроэнергии в России с 1998 г. по 2006 г. в миллиардах киловатт-часов.

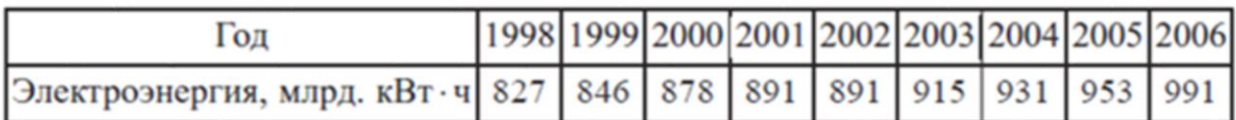

а) Постройте столбиковую диаграмму по данным таблицы.

б) Сильно ли изменяется выработка электроэнергии за год?

в) В каком году выработка электроэнергии была самой низкой?

г) В каком году выработка электроэнергии была самой высокой?

д) В каком году прирост выработки электроэнергии был самым низким?

е) Какую тенденцию можно заметить в этих данных в начале 2000-х гг.?

Посоветуйте учащимся вертикальную шкалу начинать не с нуля, а, например, с 820. Это сделает диаграмму более компактной.

**Желательный результат обсуждения.** Получившаяся диаграмма дает представление о динамике процесса выработки электроэнергии. За представленный период годовая выработка электроэнергии постепенно возрастала, за исключением стагнации начала 2000-х годов.

Иногда вместо столбиков на диаграммах используют точки, которые для наглядности соединяются отрезками. В результате получается ломаная линия. Особенно это удобно, если рядов данных два или больше.

**Пример 3**. В семье два ребенка: двойняшки Маша и Петя. Родители, начиная с 5 лет, измеряли их рост в каждый их день рождения. На двух диаграммах показан рост детей за 10 лет измерений.

#### **Столбиковая диаграмма**

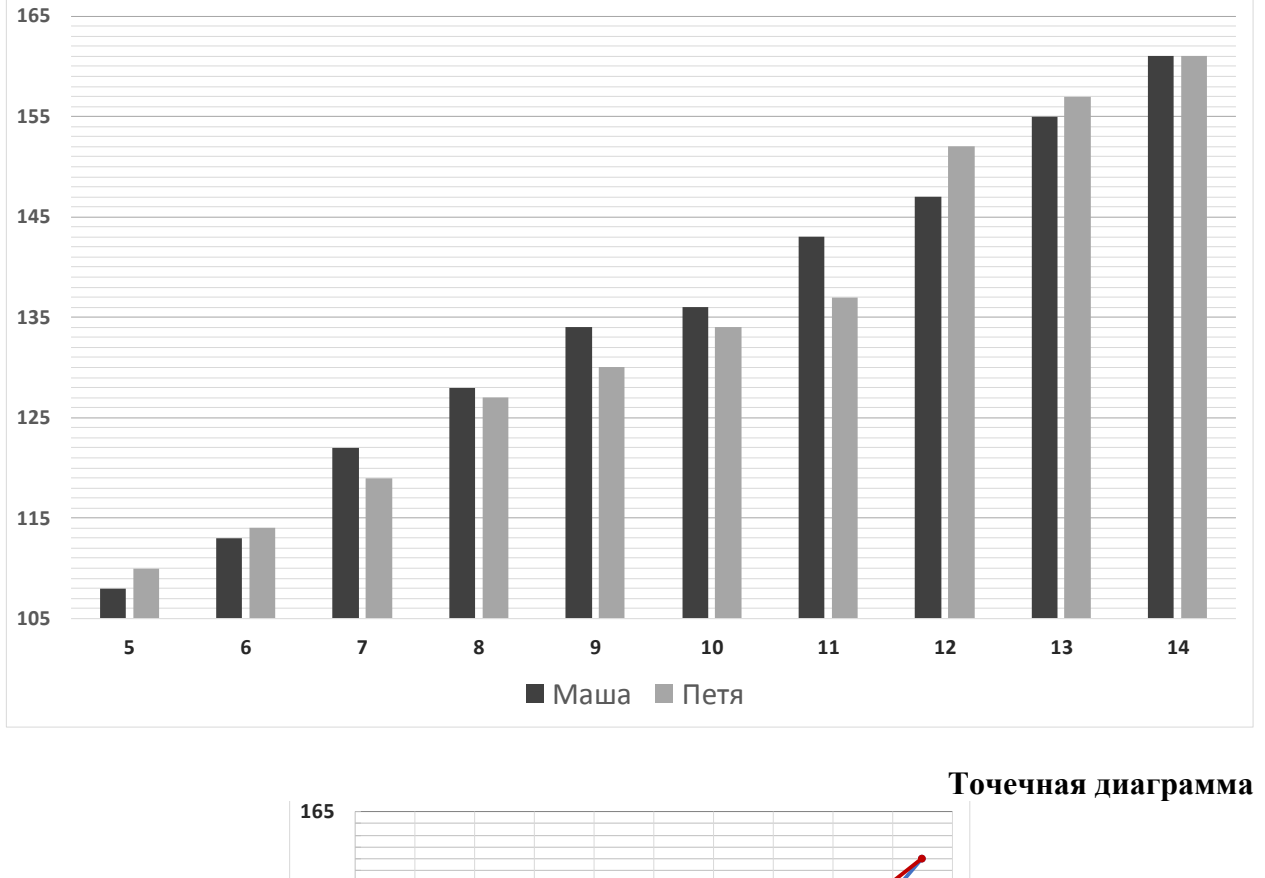

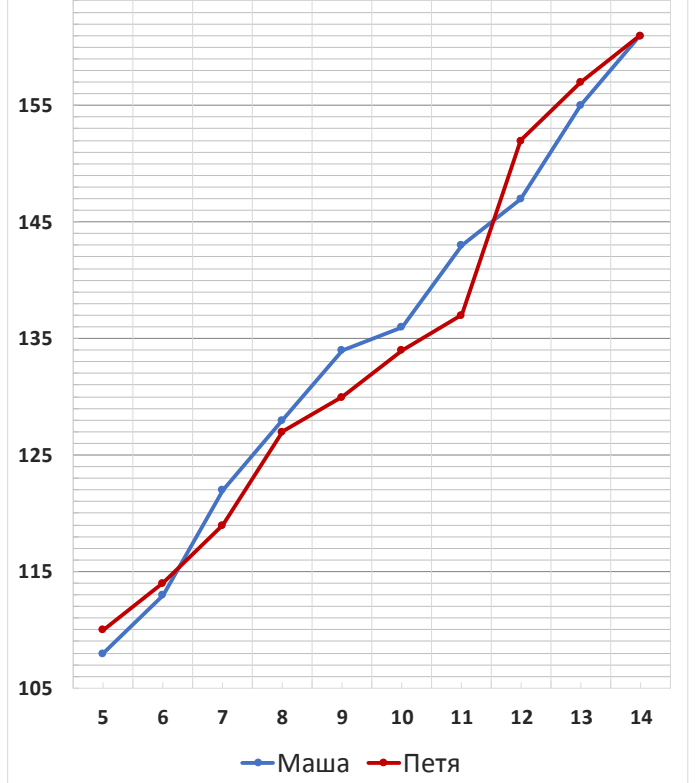

#### **Вопросы:**

- На сколько вырос каждый за эти 10 лет?
- За какой год жизни сильнее всего вырос Петя?
- За какой год жизни меньше всего выросла Маша?

 В какой день рождения разница в росте Маши и Пети была максимальной? Можно ли сказать, что эта разница никогда за эти 10 лет не была больше?

– Можно ли определить по диаграмме сколько раз за представленный период ребята оказывались одинакового роста?

По какой из диаграмм удобнее работать на ваш взгляд?

**Желательный результат обсуждения.** Обратите внимание учеников на характер данных. Рост ребёнка – величина возрастающая. Поэтому для ответа на первый вопрос не нужно анализировать всю диаграмму, а достаточно посмотреть на первые и последние результаты измерений.

Динамику роста удобнее определять по точечной диаграмме. Петя сильнее всего вырос после 11-го дня рождения (на 12-м году жизни) – этому периоду соответствует самый длинный отрезок его ломаной роста.

Максимальную разницу в росте удобнее находить по столбиковой диаграмме: невооруженным взглядом видно, что в 11 лет разница была максимальной. Маша была выше Пети на 6 сантиметров. По точечной диаграмме сразу не видно в 11 или в 12 лет это произошло – требуется дополнительный подсчет делений для ответа на вопрос. А вот сказать, что Маша никогда не была выше Пети более чем на 6 см, нельзя. На диаграмме отражены значения роста с шагом в 1 год, и она не отражает рост ребят между измерениями.

Судя по точечной диаграмме, ребята три раза за 10 лет оказывались одного роста. В силу возрастания и непрерывности роста можно сказать только то, что *минимум* три раза в течение 10 лет ребята были одинакового роста. Но определить точно, когда и сколько раз это происходило, по диаграмме нельзя.

Точечную диаграмму используют, когда в одной системе координат нужно построить сложную диаграмму из нескольких рядов данных: столбики разных рядов могут мешать друг другу, а точки – нет.

**Выводы**. Диаграммы удобны для быстрого визуального сравнения данных. Столбиковые диаграммы часто используют для сравнения одинаковых величин в разных странах, городах, и т.п. Часто столбиковые диаграммы показывают изменение величины во времени. Но при этом часть информации теряется.

**Задачи, рекомендуемые для решения на уроке**: с.28 №1-4, с.29 №№5,7, с.32 №11. **Рекомендуемое домашнее задание:** с. 29 №6, с. 31 №8,10.

**Дополнительные материалы для подготовки к уроку**. Учитель может свободно использовать таблицы<sup>2</sup>, размещенные на сайте «Вероятность в школе» [http://ptlab.mccme.ru/node/350.](http://ptlab.mccme.ru/node/350)

При проведении урока в классе, оборудованном компьютерами на столах учащихся, учитель может включить в урок вычисления в электронных таблицах непосредственно на рабочих столах учащихся.

1

<sup>2</sup> Все данные взяты из открытых источников и представлены в формате .xls или .xlsx. Таблицы можно использовать как целиком, так и делая из них необходимые выдержки.